**AutoCAD Crack**

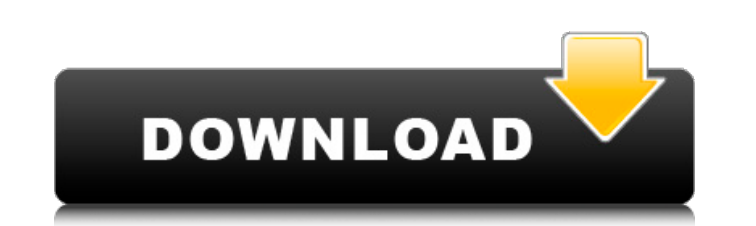

### **AutoCAD Crack+**

Software applications such as AutoCAD are considered to be one of the important tools of modern architects. Along with the help of AutoCAD, architects are able to design and draft various construction projects. AutoCAD can 3D drawings, generating 2D architectural visualization, modeling, and creating animations. AutoCAD is one of the most popular CAD programs for architects and engineers. It has been studied at the university level, has a th of technology standards for construction project management. This free introductory lesson will help you to learn the basics of AutoCAD. You will learn how to start a new project, how to create an architectural drawing, ho part, how to change the style of a part, and how to create a drawing. For each part of this lesson, we will start by looking at the step-by-step instructions in a video lesson, then move to a text explanation, and finally, to understand: How to start a new drawing. How to create and open a new drawing. How to create a section. How to add dimensions. How to change the dimensions. How to add annotations. How to save your drawing. How to perfor start a new drawing by pressing the Enter key on your keyboard and choosing File > New or choosing a drop-down menu option. You will be prompted to choose the file type that you wish to use as your new drawing. You can als a new file using the "Format Painter" file type. You can choose this option by pressing the [File] button in the menu bar and then clicking on the "Format Painter" icon. Start a new project by clicking the [New] button on menu bar and then choosing New Project. 2. You are presented with the dialog box for selecting your project. Type

# **AutoCAD Full Product Key [Latest]**

List of AutoCAD Free Download 2010 features Version History AutoCAD 2022 Crack is always being improved and developed. There have been over 3000 releases of AutoCAD Crack Mac starting with AutoCAD 1982 and ending with Auto and performance. An important milestone in the history of AutoCAD development was the release of AutoLISP in 1994. With this new programming language, it became possible to automate very long and complex lists of commands. AutoLISP, providing the power to program automation in AutoCAD in a way that was impossible before. Before AutoCAD, users were limited to very simple automation solutions; Macro recording and playback. When AutoLISP first programmed the application from scratch in the AutoLISP language. This was the only available solution. To program AutoLISP, the programmer had to have AutoLISP programming skills, which were very difficult to master. In A application programming interface (API) is instead exposed and used. Beginning with AutoCAD 2004, it is no longer necessary to have AutoLISP programming skills to use AutoCAD. You can program directly in any modern program 2004, the AutoCAD API also introduced Graphical programming interface (GAPI) to provide a standard, rich graphical user interface (GUI) for AutoCAD. GAPI also allows users to program AutoCAD objects and commands using what very easy and comfortable experience. This results in AutoCAD becoming the de facto application for AutoCAD programming. It allows programmers of all skill levels to create powerful and very functional AutoCAD applications LISP. It is now called Visual LISP. The name change was necessary because of the previously used name Visual LISP was already in use for another programming language. There are many advantages to the name change. Among the can be seen as a programming language that is based on AutoCAD It has many advantages for creating intuitive GUIs It is accessible by non-programmers ca3bfb1094

### **AutoCAD Crack + Free Registration Code**

Structure of the Mondo protein, a novel protein involved in nephron-specific functions, and implications for understanding renal abnormalities. The nephron-specific metalloproteins Mpdz and Slc20a1 are encoded by the mongo mesenchyme and kidney podocytes, and SIc20a1 is expressed in the developing kidney and in the adult kidney. To gain more insight into the functions of these proteins, we generated monoclonal antibodies against Mpdz and SIc Immunohistochemical studies demonstrated that both proteins are expressed in similar cell types in the developing and adult kidney. Mondo binds to components of the nephron-specific cytoskeleton. The presence of the Mondo podocyte function. Mondo is also located in capillaries in glomeruli, where the protein is not present in normal glomeruli, and in the ureteric bud. Because of its restricted expression in the developing kidney, Mondo is a if.Values.manifests.deployment.enabled - } } { { - include "sch.config.init" (list. "sch.chart.config.values") - } } apiVersion: extensions/v1beta1 kind: Deployment metadata: labels: app: { { template "hawkular.name". } } release: { {.Release.Name }} name: { { template "hawkular.fullname". }} spec: replicas: { {.Values.deployment.replicaCount }} template: metadata: labels: app: { { template "hawkular.name". }} chart: { { template "hawkular. hawk

#### **What's New In?**

Learn more about the new AutoCAD 2023 Markup Import and Markup Assist capabilities. Save your work on the cloud: Take your design work to the cloud and integrate with other designers working in your own project. (video: 2: via the internet and access them through the web. And with cloud-based technology such as SharePoint, you can share your files with multiple users in your organization, regardless of where they are. Access and share your f files and cloud-based tools. You can view, edit and annotate your design work on shared files, without leaving the office. Access and share your design work with the team on your mobile devices and from the cloud. Take you continue your work from the cloud. Learn more about the new AutoCAD 2023 Save Work On the Cloud, Access and Share Files capabilities. Lock and edit an annotation: Use line tools to place your annotations in place and then connecting points do not need to be selected to edit them. Highlight annotations to edit, and change the colors of lines and fill. Edit your annotations with the standard Pen and Pencil tools. Protect your annotations with quickly hide and reveal annotations. You can mark annotations as hidden so they are not available for viewing. You can quickly access hidden annotations without selecting them. Import and annotate images on the fly: Draw a folder on your hard drive. Import images directly into a drawing using a wide variety of types of images, including GIFs, TIFFs, JPEGs, PNGs, PDFs, WMV, BMPs and JPEG2000. Import a photo into the drawing using "camera" int of interest that is a block.

# **System Requirements For AutoCAD:**

Windows 7, Windows 8, Windows 8.1, Windows 10 Dual Core CPU 4 GB RAM 60 GB HD space Sound card Internet Explorer Minimum Screen Res: 800×600 | 1280×1024 If you're having trouble installing on Windows, follow these steps: R instructions. How to play the games on Windows: In order to get a game on Windows, first you're going to need to install the game first. After downloading and installing

<https://mugnii.com/wp-content/uploads/2022/07/terrhal.pdf> [https://bmanadvocacy.org/wp-content/uploads/2022/07/AutoCAD\\_\\_Free.pdf](https://bmanadvocacy.org/wp-content/uploads/2022/07/AutoCAD__Free.pdf) [https://www.footandmatch.com/wp-content/uploads/2022/07/AutoCAD\\_\\_Serial\\_Number\\_Full\\_Torrent\\_For\\_Windows.pdf](https://www.footandmatch.com/wp-content/uploads/2022/07/AutoCAD__Serial_Number_Full_Torrent_For_Windows.pdf) <https://www.carnivaljunction.com/wp-content/uploads/2022/07/nepnemu-2.pdf> <https://rednails.store/autocad-with-key-pc-windows-2022-new/> <https://www.flyerbee.com/autocad-2021-24-0-crack-for-windows-april-2022/> <https://btr-pen.com/wp-content/uploads/2022/07/phyldaro.pdf> [http://fantasysportsolympics.com/wp-content/uploads/2022/07/AutoCAD\\_Activation\\_Code\\_With\\_Keygen\\_Free\\_Updated.pdf](http://fantasysportsolympics.com/wp-content/uploads/2022/07/AutoCAD_Activation_Code_With_Keygen_Free_Updated.pdf) <http://ampwebsitedesigner.com/2022/07/24/autocad-20-1-activation-code-free-for-pc-latest/> <https://cupcommunity.com/wp-content/uploads/2022/07/jaynbel.pdf> <https://www.vallemare.info/wp-content/uploads/2022/07/AutoCAD-57.pdf> <https://eafuerteventura.com/autocad-20-1-activation-code-free-download-x64-2022/> <https://positiverne.dk/wp-content/uploads/AutoCAD-222.pdf> <http://ekhayaonline.com/?p=17837> <http://fitnessbyava.com/wp-content/uploads/2022/07/noehar.pdf> <http://www.babel-web.eu/p7/autocad-24-2-license-key-full-download-for-pc-2022-new/> <https://www.linkmystores.com/wp-content/uploads/2022/07/frycha.pdf> <http://www.fangyao.org/wp-content/uploads/2022/07/AutoCAD-51.pdf> <https://greengrovecbd.com/blog/autocad-2021-24-0-free-win-mac-2022-latest/> [http://fnaf-games.com/wp-content/uploads/2022/07/AutoCAD\\_Free.pdf](http://fnaf-games.com/wp-content/uploads/2022/07/AutoCAD_Free.pdf)

#### Related links: